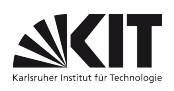

# FAKULTÄT FÜR PHYSIK Physikalisches Praktikum P1 für Physiker

## Versuch P1-12,22,22 **Resonanz** Resonanz Resonanz Raum F1-21

Bei diesem Versuch geht es um freie und erzwungene Schwingungen, um das Resonanzverhalten bezüglich Amplitude und Phase, sowie Charakteristika wie Resonanzschärfe bzw. Güte und Dämpfungen verschiedenen Ursprungs. Dabei werden sowohl mechanische als auch elektrische Schwingungen untersucht. Alle wichtigen Zusammenhänge sind in einer Vorbereitungshilfe zu diesem Versuch erläutert.

Hier arbeiten Sie mit dem Messwerterfassungssystem "CASSY", das im Praktikum an verschiedenen Versuchen eingesetzt wird. Details zu der Funktionsweise des Interfaces finden Sie in der Vorbereitungshilfe sowie auf den ersten 30 Seiten des CASSY Handbuches, die sich in den Literaturmappen sowie auf der Praktikumshomepage befinden.

Hinweis: Bitte USB-Stick zur Datensicherung mitbringen.

### Optionale Rohdatenanalyse:

CASSY erlaubt den Export der aufgezeichneten Daten im xml-Format. Die entsprechenden Dateien mit der Endung .labx können Sie mit der Funktion readCassy in PhyPraKit in pyhton-Arrays einlesen und die Daten selbst mit Hilfe von *matplotlib* grafisch darstellen und mit Funktionen aus PhyPraKit auswerten (s. Beispiel test\_readCassy·py). Ein recht vollständiges Beispiel zur Illustration verschiedener Möglichkeiten zur Signalauswertung und die generelle Vorgehensweise liefert das Script Beispiel Drehpendel.py:

Einlesen der Daten im .labx-Format

- Säubern der Daten durch verschiedene Filterfunktionen:
	- $\bullet$  offset-Korrektur
	- Glättung durch gleitenden Mittelwert
	- Zusammenfassung benachbarter Datenpunkte durch Mittelung
- (ggf. eine Fourier Transformation des Signals)
- Suche nach Extrema (`peaks` und `dips`)Anpassung von Funktionen an Einhüllende der Maxima und Minima
- Interpolation durch Spline-Funktionen
- numerische Ableitung und Ableitung der Splines
- Phasenraum-Darstellung (aufgezeichnete Amplitude gegen deren Ableitung nach der Zeit)

### Aufgaben:

1. Drehpendel, freie Schwingungen: Machen Sie sich anhand der Kurzanleitung zu CASSY mit dem Menü der Software, der Verwendung von Funktionstasten und den Einstellmöglichkeiten für Diagramme und Anzeigeinstrumenten vertraut. Stellen Sie den zeitlichen Verlauf des Phasenwinkels, der Winkelgeschwindigkeit und der kinetischen Energie dar. Verwenden Sie dazu eine einfache Abschätzung des Trägheitsmoments des Drehpendels. Erzeugen Sie auch eine Phasenraumdarstellung des Schwingungsvorgangs. Bestimmen Sie die Periodendauer der Schwingung.

Der Schwingungsvorgang ist auch ohne Wirbelstrombremse nicht ganz dämpfungsfrei. Erklären Sie die Art der Dämpfung und entwickeln Sie ein einfaches Modell für den Amplitudenabfall. Überlagern Sie die Messdaten mit dem Ihrem Modell entsprechenden funktionalen Zusammenhang und passen Sie die Modellparameter möglichst gut per Hand an (fit by eye). Dazu eignen sich einfache Tabellenkalkulationsprogramme auf Ihrem PC. Sie bekommen dadurch ein Gefühl für den Einfluss der verschiedenen Parameter auf die Kurvenform.

2. Drehpendel, freie gedämpfte Schwingungen: Nehmen Sie mit CASSY bei verschiedenen Strömen  $I_B$ durch die Wirbelstrombremse ( $I<sub>B</sub>=100, 200, 400, 700$ mA) die entsprechenden Winkel-Zeit-Diagramme auf. Ermitteln Sie wie in Aufgabe 1 die Dämpfungskonstante β durch Anpassung der Schwingungsfunktion an die Messdaten. Bestimmen Sie β auch aus dem Dämpfungsverhältnis k. Verwenden Sie für die k(I<sub>B</sub>)-Bestimmung eine optimale Anzahl n von Schwingungen und die zweckmäßigere der beiden Formeln:

$$
k = \frac{1}{n} \sum_{i=1}^{n} \frac{\Phi_{i-1}}{\Phi_i} \quad \text{oder} \quad k = \sqrt[n]{\Phi_o / \Phi_n}
$$

Erläutern Sie, warum Sie praktisch keine I<sub>B</sub>-Abhängigkeit für T finden. Stellen Sie die Dämpfungskonstante β<sub>korr</sub>(I<sub>B</sub>) = β(I<sub>B</sub>)- β(0) in Abhängigkeit von I<sub>B</sub> geeignet graphisch dar, begründen Sie  $\beta_{\text{korr}}(I_B) = \text{const.}$   $I_B^2$  und extrapolieren Sie auf den I<sub>B</sub>-Wert für Grenzdämpfung (β= $\omega_0$ ). Ermitteln Sie diesen Wert auch experimentell, und vergleichen Sie beide Ergebnisse. Berechnen Sie die Güte  $Q(I_B)$  des Systems aus  $\omega_O$  und  $\beta(I_B)$ . Beachten Sie den Gültigkeitsbereich der Formeln für Q.

3. Messen Sie die Winkelrichtgröße D<sup>\*</sup> der Schneckenfeder des Drehpendels statisch. Messen Sie dazu die Winkelauslenkung des Drehpendels in beide Richtungen, indem Sie Gewichte ~(5g, 10g, 20g) mittels eines Fadens so an den Zeiger des Pendels hängen, dass der Faden durch die Randnut ( $r = r_a$ ) läuft (warum?). Bestimmen Sie das Trägheitsmoment  $\Theta$  des Drehpendels aus D<sup>\*</sup> und T(0) und vergleichen Sie das Ergebnis mit dem aus Aufgabe 1.

4. Drehpendel, erzwungene Schwingungen: Nehmen Sie Resonanzkurven  $\varphi(\Omega)$  bei verschiedenen Strömen I<sub>B</sub> (400, 200mA) mit CASSY auf. Beginnen Sie mit der höheren Dämpfung, damit sich das System schneller einschwingt. Beobachten und diskutieren Sie auch die Phasenverschiebung  $\psi$   $\Box$ (a)  $\Box$ möglichst weit unterhalb, (b) möglichst weit oberhalb und (c) bei der Resonanzfrequenz.

Achtung: Die Bewegung des Motors wird über einen Winkelgeber in eine Spannung (0-5V) umgewandelt und über den zweiten CASSY-Eingang mit aufgezeichnet. Damit die Nulllage mit dem Pendel übereinstimmt, muss zu Beginn ein Offset von 2.5V vorgegeben werden.

Die Drehzahl des Antriebmotors wird aus dem Winkel-Zeit-Diagramm mit Hilfe von CASSY bestimmt. Achten Sie auf eine ausreichende Dichte der Messpunkte, besonders in Resonanznähe. Passen Sie die Schrittweite entsprechend an.

Vergleichen Sie den Verlauf der gemessenen Resonanzkurven mit dem theoretischen Verlauf. Benutzen Sie ( $1/\sqrt{2}$ )-Amplituden-Punkte für die Gütebestimmung Q(I<sub>B</sub>) des Resonators und vergleichen Sie diese Ergebnisse mit jenen von Aufgabe 2.

5. Serienschwingkreis, erzwungene Schwingungen: Nehmen Sie Resonanzkurven  $I(\omega)$  bei verschiedenen Dämpfungswiderständen R<sub>p</sub> auf (Siehe Hinweise in der Vorbereitungshilfe) (Messbereich für U: 0-70V). Stellen Sie die Schwingungsamplitude und die Impedanz des Schwingkreises als Funktion der Frequenz in einer gemeinsamen Darstellung dar. Bestimmen Sie die Gütefaktoren der Schwingkreise aus der Resonanzbreite. Demonstrieren Sie die Resonanzüberhöhung an Spule und Kondensator, indem Sie die Spannungsverläufe an Spule und Kondensator zusammen mit der anliegenden Spannung als Funktion der Frequenz darstellen. Bestimmen Sie auch daraus die Güte des Schwingkreises. Stellen Sie die Phasenverschiebung als Funktion der Frequenz dar.

#### Zubehör:

Drehpendel (Pohlsches Rad): *Drehkörper aus Kupfer (* $\rho = 8.96$  *g/cm<sup>3</sup>), kreisringförmig (r<sub>i</sub>=74,7mm,*  $r_a$ =94,7mm, d=2mm) mit Lochkranz für Lichtschranke (165 Löcher, ø=1,5mm auf Radius  $r_{Löcher}$ =91,9mm) mit 5 Speichen; mit Motor, Getriebe und Exzenter zur Anregung; mit Wirbelstrombremse (max. zulässiger Strom: langzeitig 1A / kurzzeitig 1,6A); mit regelbarer Stromversorgung für die Motordrehzahl; mit Winkelgeber zur Erfassung der Motorbewegung; mit Lichtschranke zur Erfassung der Pendel-Drehbewegung;

Netzgerät für die Wirbelstrombremse;

3 Messinggewichte (5g, 10g, 20g) mit Faden für die D\* -Bestimmung;

CASSY SENSOR Messinterface;

POWER CASSY als Spannungsquelle für den Schwingkreis;

PC zur Datenerfassung;

Dämpfungswiderstände R<sub>p</sub>,

Spule  $L = (35 \pm 1)$  mH und Kondensator  $C = (320 \pm 20)$  nF;

Widerstände: 8,2 Ω ; 47 Ω ; 100 Ω

### Literatur:

Walcher: Praktikum der Physik (zu Drehpendel und Schwingungsgleichungen)

Fricke, Lamberts, Schuchardt, Hrsg. Moeller: Leitfaden der Elektrotechnik, Bd.4, Teil 1 (zu elektrischen Schwingkreisen, insbesondere L||C||R; vorhanden in Uni.-Bibl.)

Feynman: Lectures on Physics, Bd.1 (besonders geeignet für das Verständnis des Versuchsinhalts)

 $\frac{1}{2}$  , where  $\frac{1}{2}$  , where  $\frac{1}{2}$  , where  $\frac{1}{2}$ Version: Jul. 17